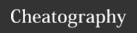

# Subversion Cheat Sheet

by Dave Child (DaveChild) via cheatography.com/1/cs/3/

#### **Subversion Resources**

Homepage http://subversion.apache.org/
SVN Book http://svnbook.red-bean.com/

### **Subversion Components**

| svn           | Command line program      |
|---------------|---------------------------|
| svnversion    | Revision of working copy  |
| svnlook       | Inspect repository        |
| svnadmin      | Repository administration |
| svndumpfilter | Filter repository stream  |
| mod_dav_svn   | Apache module             |
| svnserve      | SVN server (SVN protocol) |
| svnsync       | Mirror repository         |

### **Subversion Protocols**

| file://    | Local machine  |
|------------|----------------|
| http://    | HTTP (Apache)  |
| https://   | HTTPS (SSL)    |
| svn://     | SVN (svnserve) |
| svn+ssh:// | SVN over SSH   |

### Subversion Help

\$ svn help

\$ svn help import

Show help for "import" command

The \$ symbol is used to denote commands to be typed.

### **Subversion Repository Administration**

\$ svnadmin create "/path/to/repository"

Create new repository

\$ svnadmin setlog "/path" -r 7 message.txt

Change log message for revision 7 to contents of file message.txt

\$ svnadmin dump "/path/to/repository" > filename

Dump repository to file (backup)

\$ svnadmin load "/path/to/repository" < filename
Load repository from file (restore)

### **Subversion Property Commands**

\$ svn proplist "/path"
List properties

\$ svn propset PROP VAL "/path" Set PROP to VAL for path.

\$ svn propget PROP "/path"

Get value of PROP

\$ svn propedit PROP "/path"

Edit PROP

\$ svn propdel PROP "/path"

Delete PROP

### Cheatographe

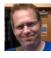

**Dave Child** (DaveChild) cheatography.com/davechild/ www.addedbytes.com

### **Subversion Checkout Working Copy**

\$ svn checkout "/path/to/repository"

Checkout working copy into current folder

\$ svn checkout "/path/to/repository" "/path/to/folder"

Checkout working copy into target folder

### **Subversion Update Working Copy**

\$ svn update "/path"
Update path

\$ svn update -r9 "/path"

Update path to revision 9

#### **Subversion Add Files and Folders**

\$ svn add \*

Add all items, recursively

\$ svn add itemname

Add itemname (if folder, adds recursively)

\$ svn add \* --force

Force recursion into versioned directories

### **Subversion Commit Changes**

\$ svn commit "/path"

Commit changes to path

\$ svn commit -m "Message" "/path"

Commit with log message

\$ svn commit -N "/path"

Commit without recursion

\$ svn import "/path/to/folder" "/path"
| Import and commit local folder

# Subversion Deleting, Copying and Moving

\$ svn delete "/path"

Delete path

\$ svn -m "Delete message" delete "/path"

Delete with log message

\$ svn copy "/source" "/target"

Copy source to target

\$ svn move "/source" "/target"

Move source to target

### **Subversion Logs and Blame**

\$ svn log "/path"

Show log messages for path

\$ svn blame "/path"

Show commits for path

# **Subversion Revert Changes**

\$ svn revert "/path"

Revert changes to path

\$ svn revert -R "/path"

Revert changes recursively

### Cheat Sheet

This cheat sheet was published on 25th February, 2012 and was last updated on 25th February, 2012.

## Subversion Differences Between Files

\$ svn diff "/path/file"

\$ svn diff "/path/file@2" "/path/file@7"

\$ svn diff -r 2:7 "/path/folder"

### **Subversion Merge Changes**

\$ svn merge -r2:7 "item" "/path"

Apply diff between revisions 2 and 7 of "item" to

\$ svn merge "url1" "url2" "/path"

Apply diff between "url1" and "url2" to path

#### **Subversion Miscellaneous Commands**

\$ svn resolve "/path"

Resolve conflict

\$ svn cleanup "/path"

Remove locks and complete operations

\$ svn lock "/path"

Lock path

\$ svn unlock "/path"
Unlock path

\$ svn status "/path"

Get path status

\$ svn cat "/path"

View file contents

### **Subversion Item and Property Statuses**

No modifications (blank)

Addition

D Deletion

Α

M Modified

R Item replaced

C In conflict

X Externals definition

I Ignored

? Not in repository

! Item missing

~ Object type changed

### **Subversion Argument Shortcuts**

| -m "Message" | message       |  |
|--------------|---------------|--|
| -q           | quiet         |  |
| -V           | verbose       |  |
| -r           | revision      |  |
| -C           | change        |  |
| -t           | transaction   |  |
| -R           | recursive     |  |
| -N           | non-recursive |  |

### Sponsor

**FeedbackFair**, increase your conversion rate today! Try it free!

http://www.FeedbackFair.com